## A FILM LEARNING EXPERIENCE PROVIDES FROM CROWN FINANCIAL MINISTRIES

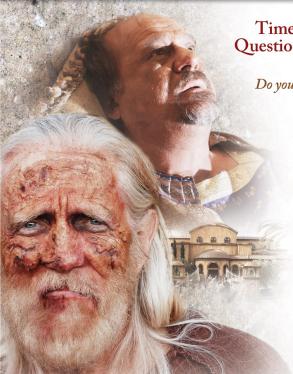

Timeless Answers to Today's Questions about Money – and Life

Do you know God's purpose for your life?

Is your future uncertain?

Need answers to make difficult financial choices?

Throughout history, people have wrestled with the concept of trusting God to meet their needs versus relying on their own efforts, other people, money, or other things society has to offer. They see man as the solution to their economy, not God.

In the God Provides™ Film Learning Experience, timeless biblical illustrations leap off the pages of Scripture and into modern lives to demonstrate how to faithfully live with trust in God, the ultimate Provider.

Join us as we study *God Provides*™ and apply God's truth to our lives.

CROWN FINANCIAL MINISTRIES® PRESENTS

## RICH MAN AND LAZARUS

A SHORT FILM BASED ON LUKE 16: 19-31

MUSCHEN PERSON PRESIDENT TETERATE FRANK PRESENTS THE 2-55 ASPECT AND OF ITS GROWN THEREOLD, RENDERED, RENDERED HANDER OF THE MOSCHEN HAND CORRESPOND AND GROWN FROM RETURNS. SHOWN PARTIES, ASSOCIATION OF THE CONTROL OF THE CONTROL O

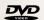

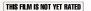

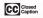

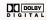

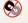

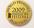

## A FILM LEARNING EXPERIENCE ROVIDES FROM CROWN FINANCIAL MINISTRIES

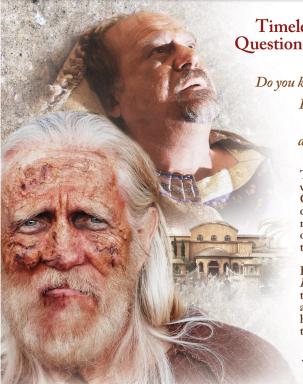

Timeless Answers to Today's Questions about Money – and Life

Do you know God's purpose for your life?

Is your future uncertain?

Need answers to make difficult financial choices?

Throughout history, people have wrestled with the concept of trusting God to meet their needs versus relying on their own efforts, other people, money, or other things society has to offer. They see man as the solution to their economy, not God.

In the God Provides™ Film Learning Experience, timeless biblical illustrations leap off the pages of Scripture and into modern lives to demonstrate how to faithfully live with trust in God, the ultimate Provider.

Join us as we study *God Provides*<sup>TM</sup> and apply God's truth to our lives.

CROWN FINANCIAL MINISTRIES® PRESENTS

## RICH MAN AND LAZARUS

A SHORT FILM BASED ON LUKE 16: 19-31

MUSCHEN RESIDU PERSIDU N'ENTENDE N'ENTENDE PER 255 ASSET HAD DE 18 ROBAN, TEUROLL ENRICH, ENANCE PRI MESCHEN VENNE CREATE AND DE 18 DE 19 NOTES OF PRIVIS S A ARBANA AND CONTA BENDEL MESTRES A ASSETTE TRADAMENT DE TRADAMENT DE 18 NOTES OF PRIVIS S A ARBANA AND CONTA BENDEL MESTRES S A ASSETTE TRADAMENT DE 18 NOTES AND FRANCIA MESTRES DE 18 NOTES DE 18 NOTES DE 18 N

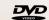

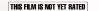

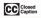

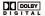

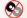

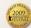